### МИНИСТЕРСТВО НАУКИ И ВЫСШЕГО ОБРАЗОВАНИЯ **РОССИЙСКОЙ ФЕДЕРАЦИИ**

Филиал федерального государственного бюджетного образовательного учреждения высшего образования «Воронежский государственный технический университет»

в городе Борисоглебске

УТВЕРЖДАЮ Лиректор филиала /В.В. Григораш/ августа 2021 г.

РАБОЧАЯ ПРОГРАММА дисциплины

#### «Конфигурирование в системе 1С:»

Направление подготовки 09.03.02 Информационные системы и технологии

Профиль Информационные системы и технологии цифровизации

Квалификация выпускника бакалавр

Нормативный период обучения 4 г

Форма обучения очная

Год начала подготовки 2020

Автор программы

Заведующий кафедрой естественнонаучных дисциплин

Руководитель ОПОП

В.В. Волков Л.И. Матвеева Е.А. Позднова

Борисоглебск 2021

# 1. ЦЕЛИ И ЗАДАЧИ ДИСЦИПЛИНЫ

#### 1.1. Цели дисциплины

Получение теоретических знаний о назначении и особенностях использования основных объектов конфигурации и практических навыков проектирования и создания конфигураций прикладных информационных систем в системе 1С: Предприятие.

#### 1.2. Задачи освоения дисциплины

- получение теоретических знаний об основных объектах конфигурации;

- получение навыков использования стандартных конструкторов системы 1С: Предприятие для построения различных объектов конфигурации;

- получение практических навыков разработки прикладных информационных систем с помощью конфигуратора 1С: Предприятие в соответствии с полученным заданием.

# 2. МЕСТО ДИСЦИПЛИНЫ В СТРУКТУРЕ ОПОП

Дисциплина «Конфигурирование в системе 1С:» относится к дисциплинам части, формируемой участниками образовательных отношений блока Б.1 учебного плана.

# 3. ПЕРЕЧЕНЬ ПЛАНИРУЕМЫХ РЕЗУЛЬТАТОВ ОБУЧЕНИЯ ПО ДИСЦИПЛИНЕ

Процесс изучения дисциплины «Конфигурирование в системе 1С:» направлен на формирование следующих компетенций:

ПК-3 - Способен планировать перечень работ по проекту и выполнять его в соответствии с полученным заданием в сфере информационных систем и технологий

ПК-5 - Способен администрировать сетевую инфраструктуру и программное обеспечение в инфокоммуникационной среде организации

ПК-1 - Способен выполнять работы по созданию (модификации) и сопровождению информационных систем и ресурсов для различных прикладных областей

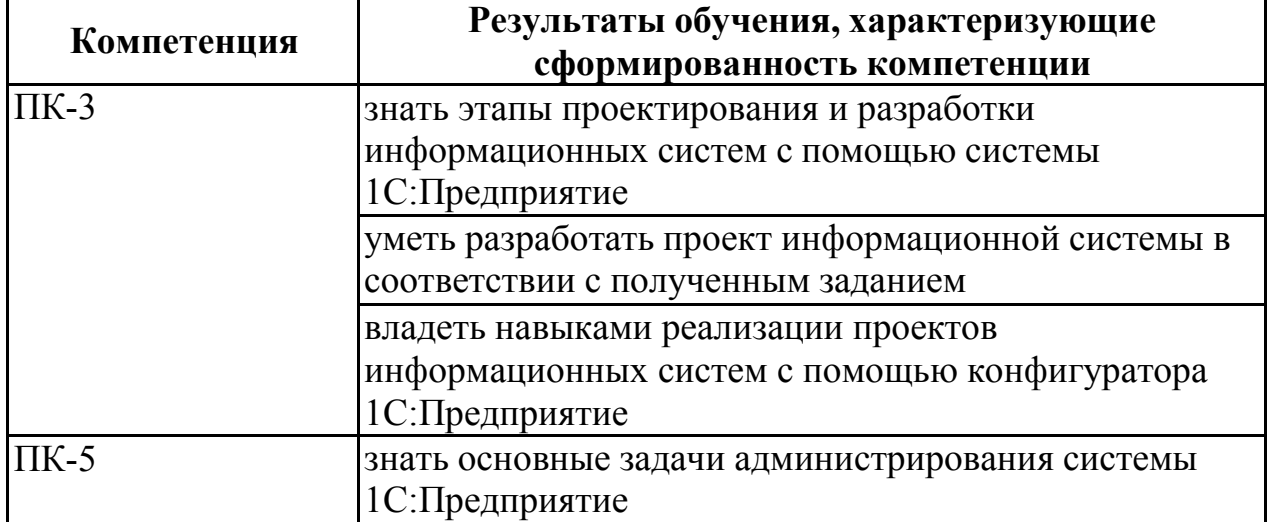

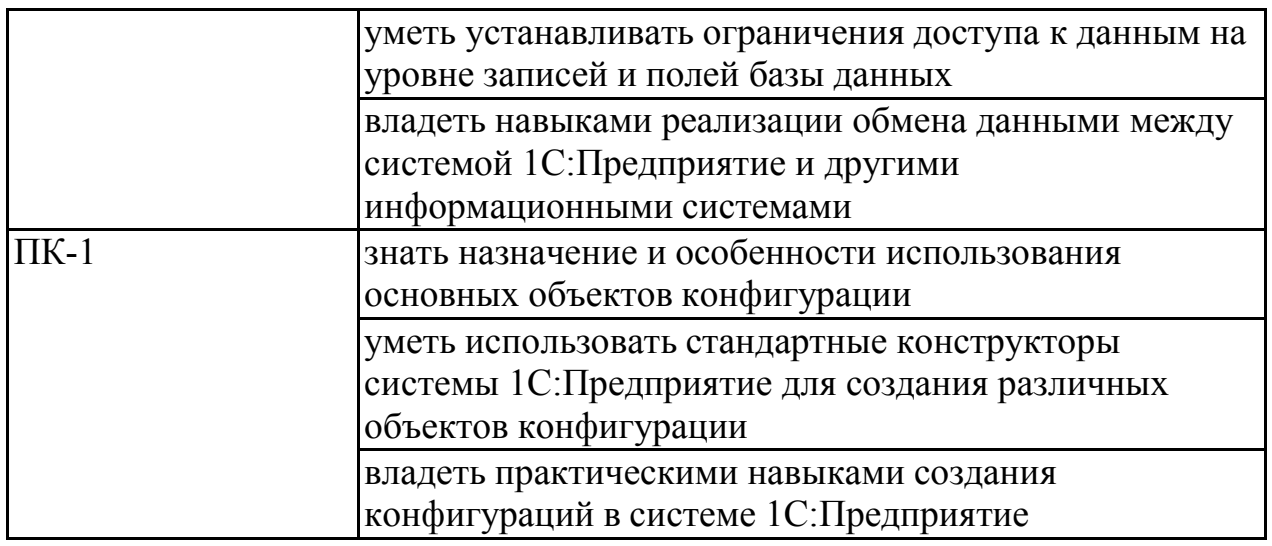

# 4. ОБЪЕМ ДИСЦИПЛИНЫ

Общая трудоемкость дисциплины «Конфигурирование в системе 1С:» составляет 6 зачетных единиц.

Распределение трудоемкости дисциплины по видам занятий

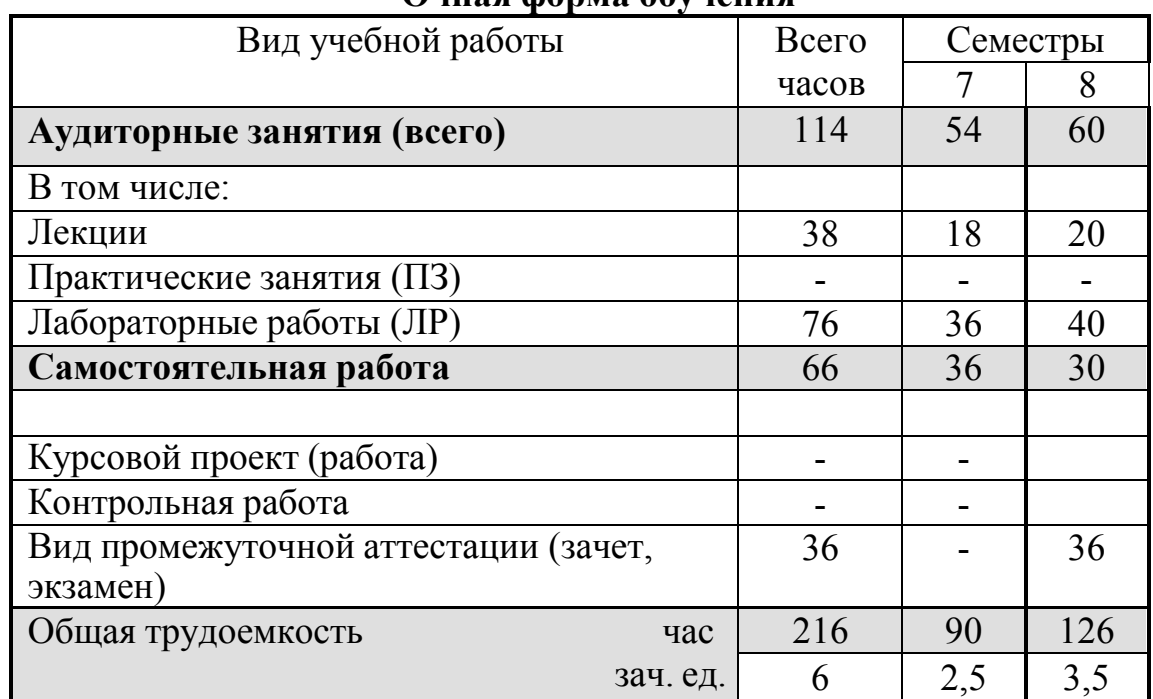

Очная форма обучения

# 5. СОДЕРЖАНИЕ ДИСЦИПЛИНЫ

5.1 Содержание разделов дисциплины и распределение трудоемкости по видам занятий

очная форма обучения

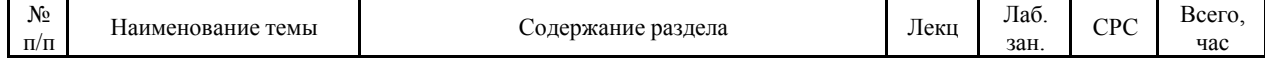

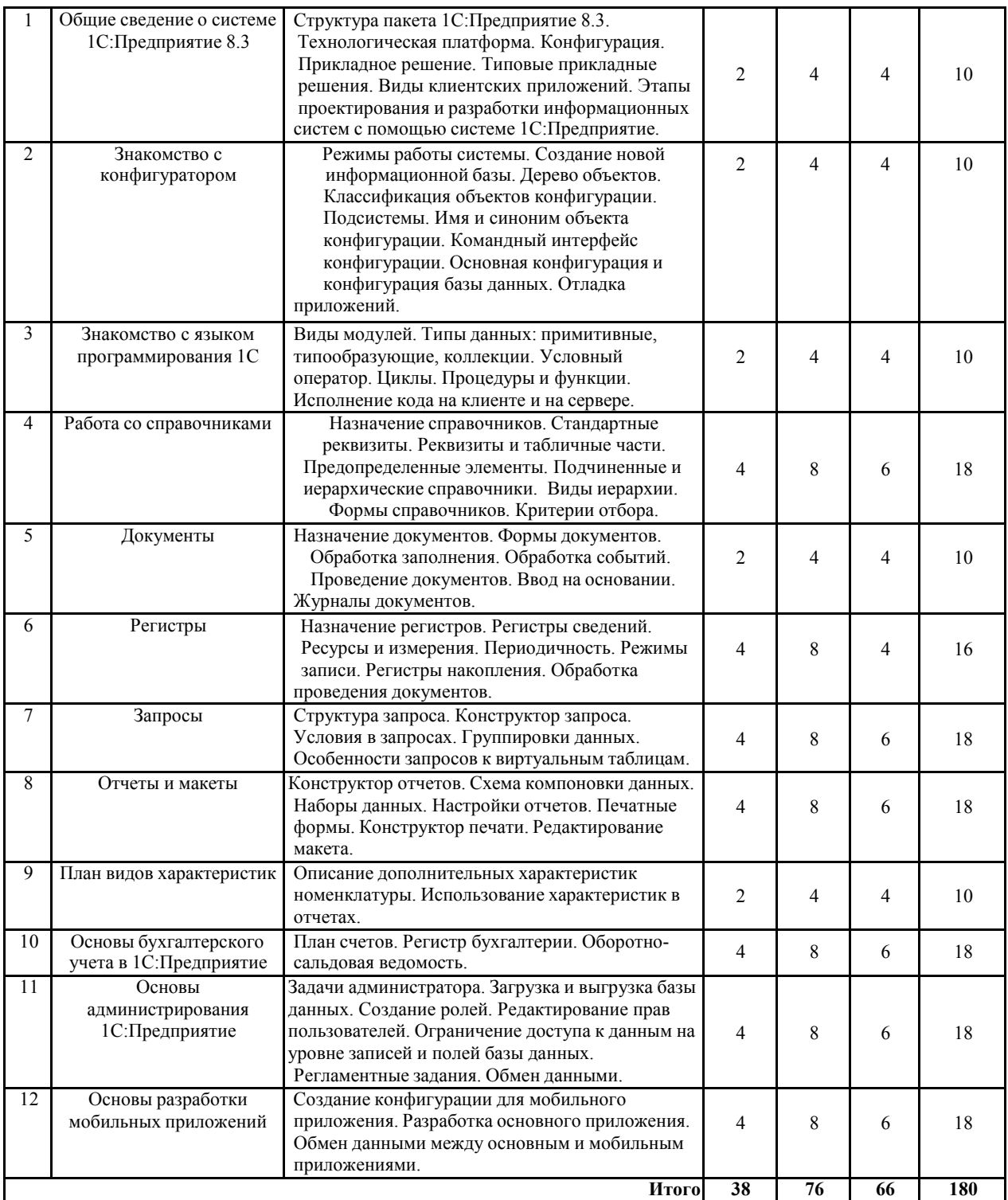

### 5.2 Перечень лабораторных работ

- 1. Работа со справочниками.
- 2. Создание документов.
- 3. Создание регистров и обработка проведения документов.
- 4. Работа с конструктором запросов.
- 5. Построение отчетов и редактирование макетов.
- 6. Описание дополнительных характеристик с помощью плана видов характеристик.
- 7. Основы бухгалтерского учета.
- 8. Основы администрирования 1С:Предприятие.
- 9. Создание конфигурации для мобильного приложения.

10.Разработка основного приложения и реализация обмена данными между основным и мобильным приложениями.

# 6. ПРИМЕРНАЯ ТЕМАТИКА КУРСОВЫХ ПРОЕКТОВ (РАБОТ)И КОНТРОЛЬНЫХ РАБОТ

В соответствии с учебным планом освоение дисциплины предусматривает выполнение курсового проекта в 8 семестре для очной формы обучения.

Примерная тема курсового проекта «Автоматизация деятельности подразделения предприятия средствами 1С: Предприятие»

 Разработка автоматизированной информационной системы Авиакомпания

 Разработка автоматизированной информационной системы оптимального подбора компьютерных комплектующих

 Разработка автоматизированной информационной системы учета заказов ателье

 Разработка автоматизированной информационной системы учета лекарственных средств в аптеке

Задачи, решаемые при выполнении курсового проекта:

изучение основных объектов конфигурации 1С: Предприятие;

 получение навыков использования стандартных конструкторов системы 1С: Предприятие;

 получение практических навыков реализации подсистем автоматизации деятельности предприятия.

Курсовой проект включат в себя графическую часть и пояснительную записку.

Учебным планом по дисциплине «Конфигурирование в системе 1С:» не предусмотрено выполнение контрольной работы (контрольных работ) в 7,8 семестрах.

# 6. ОЦЕНОЧНЫЕ МАТЕРИАЛЫ ДЛЯ ПРОВЕДЕНИЯ ПРОМЕЖУТОЧНОЙ АТТЕСТАЦИИ ОБУЧАЮЩИХСЯ ПО ДИСЦИПЛИНЕ

#### 7.1. Описание показателей и критериев оценивания компетенций на различных этапах их формирования, описание шкал оценивания 7.1.1 Этап текущего контроля

Результаты текущего контроля знаний и межсессионной аттестации оцениваются по следующей системе:

«аттестован»;

«не аттестован».

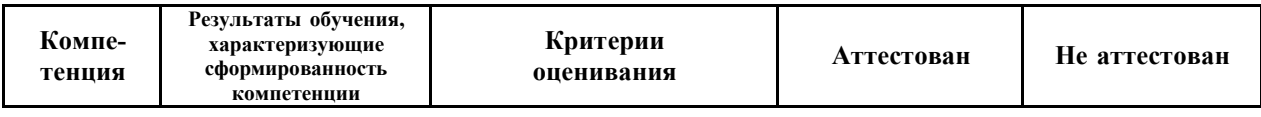

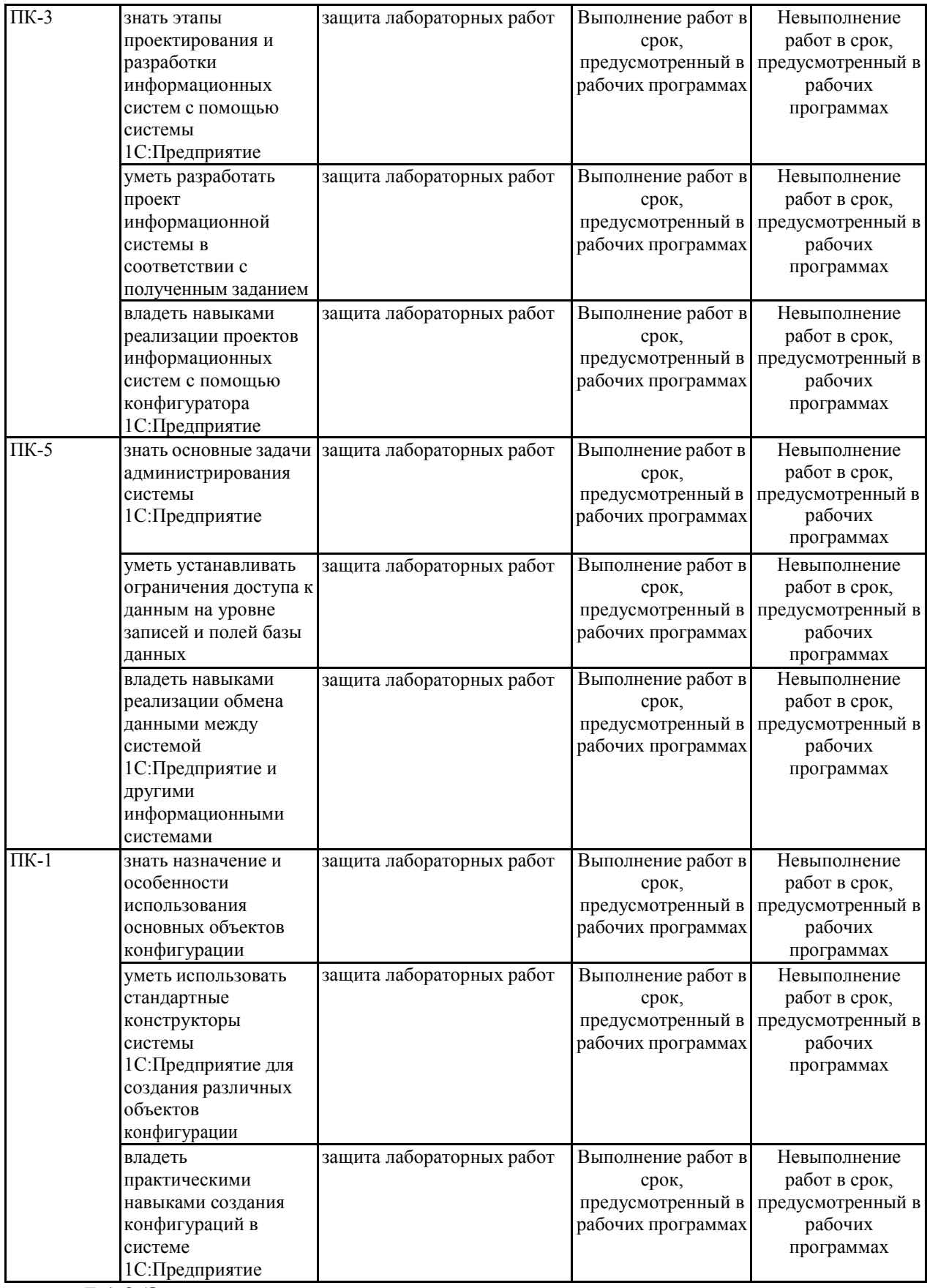

#### 7.1.2 Этап промежуточного контроля знаний

Результаты промежуточного контроля знаний оцениваются в 7, 8 семестре для очной формы обучения по системе:

#### «зачтено»

#### «не зачтено»

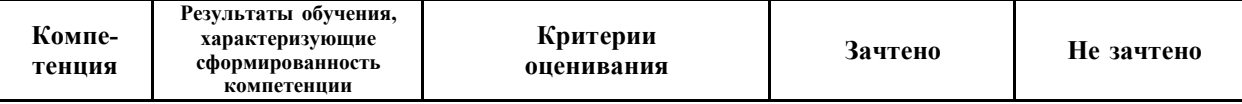

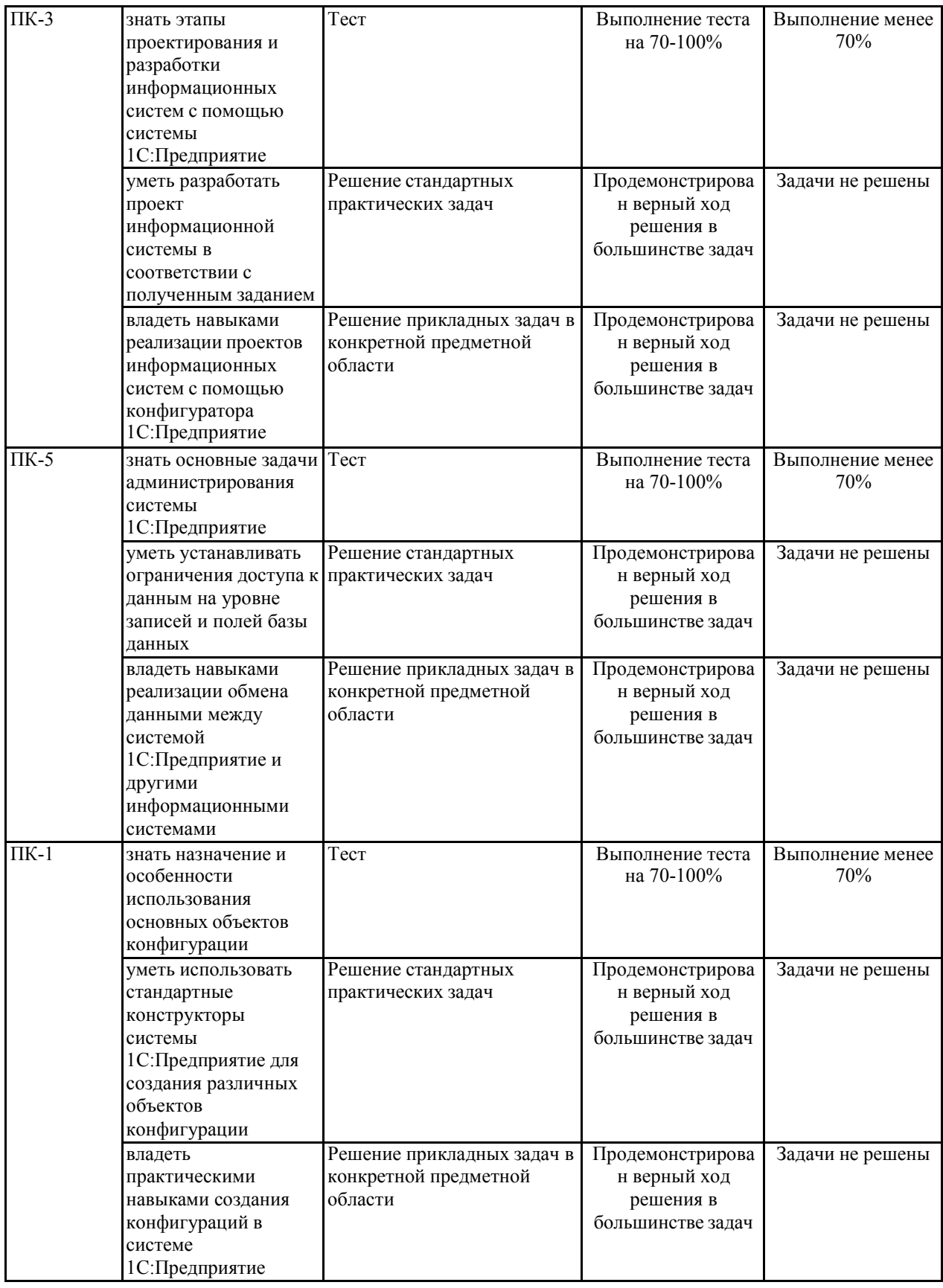

#### или

«отлично»;

«хорошо»;

«удовлетворительно»;

«неудовлетворительно».

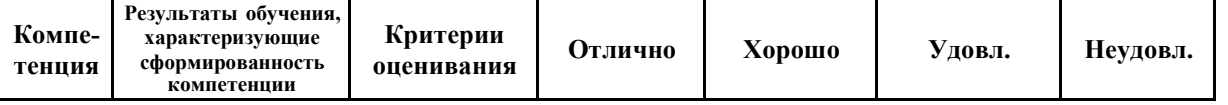

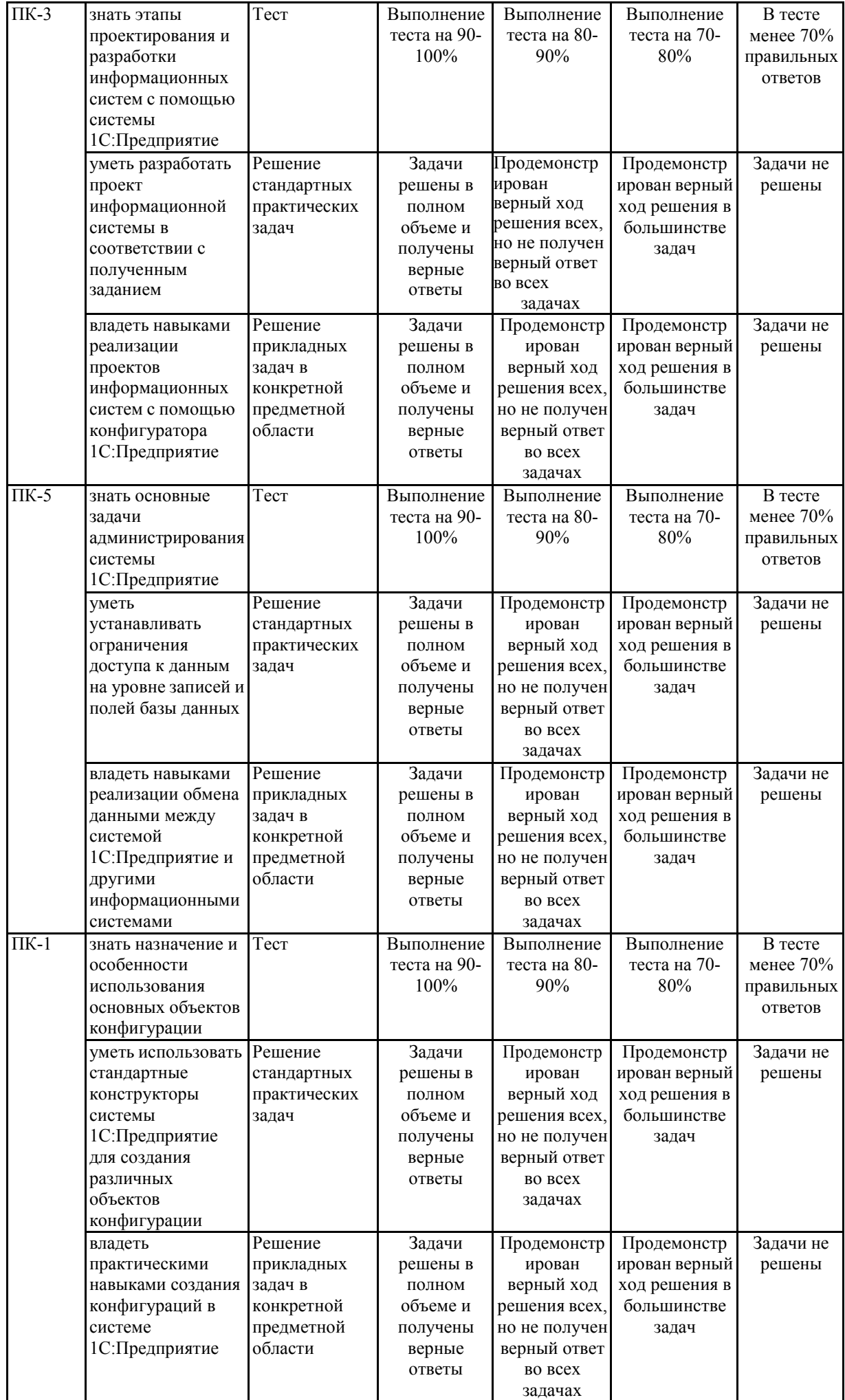

7.2 Примерный перечень оценочных средств (типовые контрольные задания или иные материалы, необходимые для оценки знаний, умений, навыков и (или) опыта деятельности)

### 7.2.1 Примерный перечень заданий для подготовки к тестированию

1. Где определяется структура создаваемого приложения в системе 1С:Предприятие 8?

а) технологическая платформа;

### б) конфигурация;

в) информационная база;

г) СУБД.

2. Какую конфигурацию можно изменять интерактивно в конфигураторе?

а) основная конфигурация; б)

конфигурация базы данных;в) конфигурация поставщика; г) внешние конфигурации.

3. Где хранятся учетные данные приложения в системе 1С:Предприятие?

- а) технологическая платформа;
- б) конфигурация;

в) конфигурация пользователя;

# г) информационная база.

4. Из чего состоит конфигурация?

# а) объекты конфигурации;

б) объекты встроенного языка;

в) объекты информационной базы;г)

объекты СУБД.

5. Для каких целей служат табличные части справочников?

а) для хранения подчиненных сущностей, имеющих объектную природу;

# б) для хранения подчиненных сущностей, не имеющих объектную природу;

в) для формирования печатных форм элементов справочника;г) для формирования форм выбора элементов справочника.

6. Назовите основное назначение объектов типа «Документ»?

### а) предназначены для хронологического отражения в системе событий предметной области, например, хозяйственных операций предприятия, контактов с покупателями;

б) предназначены для отражение в системе условно-постоянной информации;

в) предназначены только для отражения хозяйственных операций в регистрах учета, например, в регистрах бухгалтерии;

г) предназначены только для печати на бумажных носителях

унифицированных форм, например, счетов-фактур, расходных накладных.

7. Редактировать состав реквизитов справочника можно… а) в дереве метаданных;

б) в окне редактирования объекта конфигурации;

#### в) верны ответы а) и б);

г) верны ответы а) и б), и кроме того — можно программно.

8. Для чего предназначен конструктор печати?

а) для создания макета с заданными именованными областями для некоторых объектов конфигурации;

б) для создания макета с заданными именованными областями и процедуры печати отчетов;

в) для создания макета с заданными именованными областями и процедуры печати для некоторых объектов конфигурации;

г) для создания макета с заданными именованными областями и процедуры печати любых объектов.

9. Назовите основное назначение конструктора ввода документа «на основании»:

а) конструктор ввода на основании облегчает задачу разработки процедуры, с помощью которой будет формироваться новый объект при вводе «на основании»;

б) конструктор ввода документа «на основании» в системе отсутствует; в) конструктор ввода на основании облегчает задачу формирования

движений в регистрах учета «на основании» данных документа;

г) конструктор ввода на основании облегчает задачу разработки структуры другого документа «на основании» структуры «документаоснования».

10. Назовите инструмент визуального создания алгоритма проведения документа и основное место его вызова:

а) конструктор движений. Основное место вызова через окно редактирования объекта, закладка «Движения», кнопка «Конструктор движений»;

б) конструктор движений. Основное место вызова через главное меню

«Конструкторы» / «Движения регистров…»;

в) конструктор проведения. Основное место вызова через окно редактирования объекта, закладка «Движения», кнопка «Конструктор проведения»;

г) инструмент визуального создания алгоритма проведения документовв системе отсутствует.

### 7.2.2 Примерный перечень заданий для решения стандартных задач

1. Для каких целей может использоваться «Толстый клиент»?

а) использование прикладного решения;

б) отладка прикладного решения;

в) разработка прикладного решения;

#### г) верны все варианты.

2. Какое максимальное количество реквизитов документа позволяет определить система 1С:Предприятие?

#### а) количество реквизитов документа не ограничено;

б) максимальное количество реквизитов ограничивается в свойстве «Количество реквизитов»;

в) количество реквизитов документа не ограничено, но при этом реквизитов ссылочного типа не может быть больше 10;

г) количество реквизитов зависит от варианта работы с информационной базой. В файловом — до 50 реквизитов, в клиент-серверном — неограниченно.

3. Какое максимальное количество табличных частей документа позволяет определить система 1С:Предприятие?

### а) количество табличных частей документа не ограничено;

б) максимальное количество реквизитов ограничивается в свойстве «Количество реквизитов»;

в) количество реквизитов документа не ограничено, но при этом реквизитов ссылочного типа не может быть больше 10;

г) количество реквизитов зависит от варианта работы с информационной базой. В файловом — до 50 реквизитов, в клиент-серверном — неограниченно.

4. Назовите основное назначение объектов типа «ЖурналДокументов»

а) регистрация в единой таблице документов различных видов, собранных по принципу общности отражаемых событий предметной области и предоставляемых пользователю в едином, упорядоченном по хронологии списке;

б) журнал может хранить документы только одного определенного вида;

в) журнал документов представляет собой таблицу для хранения всех документов в едином списке, упорядоченном по хронологии. Отличаются же журналы друг от друга только составом дополнительных граф;

г) разработчик не может создавать свои журналы документов.

5. Ограничен ли состав тех регистров учета, в которых документ может выступать в качестве регистратора движения?

а) да, ограничен. Документ может выступать в качестве регистратора движения только в одном регистре, который отмечен на закладке движения окна редактирования объекта;

б) да, ограничен специальным списком. Документ может выступать в качестве регистратора движения только у тех регистров, которые отмечены на закладке «Движения» окна редактирования объекта;

в) да, ограничен типом регистра. Документ может выступать в качестве регистратора движения только в регистрах накопления, бухгалтерии и расчета;

г) нет, не ограничен. Документ может выступать в качестве

регистратора движения в любых регистрах

6. Что разрешено разработчикам прикладных решений в системе 1С:Предприятие?

а) изменять функциональность типовых тиражных решений;

б) создавать собственные прикладные решения;

в) изменять компоненты технологической платформы;

г) правильны ответы а) и б).

7. Для активности кнопки «Конструктор ввода на основании» в окне редактирования объекта конфигурации …

а) ничего делать не надо, она всегда активна;

### б) обязательно заполнение поля «Вводится на основании»;

в) обязательно заполнение поля «Является основанием для»;

г) обязательно заполнение полей «Является основанием для» и «Вводится на основании».

8. Список стандартных реквизитов позволяет:

а) отключать использование стандартных реквизитов;

б) включать использование стандартных реквизитов;

в) производить настройку типа значения стандартного реквизита;

### г) определять представление стандартного реквизита.

9. Использование конструктора запроса с обработкой результата позволяет:

а) сформировать текст нового запроса;

б) сформировать программный код, содержащий создание объекта встроенного языка Запрос, текста запроса, получение и обработку результата выполнения запроса;

в) отредактировать текст имеющегося запроса;

### г) верны ответы а) и в).

10. На закладке «Таблицы и поля» конструктора запросов задают:

а) источники данных запросов, в качестве которых могут выступать только реальные таблицы;

б) источники данных запросов, в качестве которых могут выступать реальные и виртуальные таблицы;

в) поля в виде произвольного выражения;

г) верны ответы б) и в).

# 7.2.3 Примерный перечень заданий для решения прикладных задач

1. Для включения отборов в списках (обычных форм) по содержимому табличных частей объектов и их свойств, неотображаемых в форме:

а) ничего дополнительно настраивать не надо, все реализовано на уровне платформы;

б) реализуется только запросами;

в) осуществляется только с помощью дополнительной настройки форм;

### г) необходимо создать объект критерии отбора.

2. Какого вида клиентского приложения не существует в системе 1С:Предприятие 8?

### а) отладочный клиент;

б) толстый клиент;

в) тонкий клиент;

г) веб – клиент.

3. На компьютерах с какой операционной системой могут работать пользователи системы 1С:Предприятия?

а) на Windows;

### б) на Windows и Linux;

в) на Windows – с использованием толстого, тонкого веб-клиентов, на Linux – только Веб-клиент;

г) на Windows только Толстый клиент, на Linux – Тонкий и Веб-клиент.

4. С какими СУБД работает система 1С: Предприятие

а) Microsoft SQL Server;

б) Microsoft SQL Server, PostgreSQL;

в) Microsoft SQL Server, PostgreSQL, IBM DB2, Oracle Database;

# г) Microsoft SQL Server, PostgreSQL, IBM DB2, Oracle Database, файловая база данных.

5. Роль, как объект конфигурации, отражает…

а) статус и сферу ответственности ее носителя как сотрудника компании;

б) совокупность доступных определенному пользователю объектов в среде «1С:Предприятие»;

### в) совокупность прав действий в среде «1С:Предприятие» с возможностью присвоения конкретному пользователю;

г) набор параметров пользователя.

6. Для чего используется редактор командного интерфейса конфигурации?

а) для настройки закладок в панели разделов;

б) для настройки панели навигации командного интерфейса;

в) для настройки командных панелей формы;

### г) верны варианты 1 и 2.

7. Как осуществляется изменение размера элемента управления в диалоге управляемой форме?

а) размеры элементов устанавливаются автоматически и изменить их нельзя;

б) средствами визуального редактирования диалога формы;

в) с помощью определенных свойств элемента управления;

г) с помощью макета размещения элементов на форме.

8. Процедуру с каким именем и в каком контексте определяет конструктор движений документа?

а) ОбработкаПроведения. Определяется в модуле объекта документа;

б) ОбработкаПроведения. Определяется в модуле формы документа;

в) ДвиженияДокумента. Определяется в модуле объекта документа;

г) ДвиженияДокумента. Определяется в модуле формы документа.

9. Конструктор настроек компоновки данных позволяет настроить вывод информации в виде:

а) диаграммы;

б) списка;

в) таблицы;

г) верны все варианты.

10. Какой должен быть порядок определения процедур и функций в программном модуле?

а) описание функций должно идти выше описания процедур и раздела основной программы;

б) описание вызываемых процедур и функций должно идти выше вызывающих;

в) порядок следования процедур и функций не имеет значения;

г) порядок следования процедур и функций зависит от типа модуля.

# 7.2.3 Примерный перечень вопросов для подготовки к зачету

1. Структура пакета 1С:Предприятие 8.3.

- 2. Типовые прикладные решения.
- 3. Виды клиентских приложений.

4. Этапы проектирования и разработки информационных систем с помощью системе 1С:Предприятие.

5. Классификация объектов конфигурации.

6. Виды модулей 1С:Предприятие.

7. Типы данных встроенного языка 1С:Предприятие.

8. Условный оператор. Циклы.

9. Процедуры и функции. Исполнение кода на клиенте и на сервере.

- 10. Отладка приложений в конфигураторе.
- 11. Назначение и особенности использования справочников. Виды
- 12. Назначение и особенности работы с документами в конфигурации.
- 13. Регистры сведений.
- 14. Регистры остатков.

# 7.2.4 Примерный перечень заданий для подготовки к экзамену

- 1. Структура запроса к данным.
- 2. Запросы с условиями.

3. Группировки данных в запросах.

4. Особенности запросов к виртуальным таблицам.

5. Работа с конструктором запросов.

6. Построение отчетов с помощью схемы компоновки данных.

7. Создание печатных форм.

8. Редактирование макета печати.

9. План видов характеристик.

10. Основы бухгалтерского учета в 1С:Предприятие.

11. Администрирование 1С:Предприятие.

12. Ограничение доступа к данным на уровне записей и полей базы данных.

13. Обмен данными между 1С:Предприятие и другими информационными системами.

14. Создание конфигурации для мобильного приложения.

15. Обмен данными между основным и мобильным приложениями.

### 7.2.6. Методика выставления оценки при проведении промежуточной аттестации

Экзамен проводится по тест-билетам, каждый из которых содержит 10 вопросов и задачу. Каждый правильный ответ на вопрос в тесте оценивается 1 баллом. Максимальное количество набранных баллов – 10.

1. Оценка «Неудовлетворительно» ставится в случае, если студент набрал менее 4 баллов.

2. Оценка «Удовлетворительно» ставится в случае, если студент набрал от 5 до 6 баллов

3. Оценка «Хорошо» ставится в случае, если студент набрал от 7 до 8 баллов.

4. Оценка «Отлично» ставится, если студент набрал от 9 до 10 баллов.

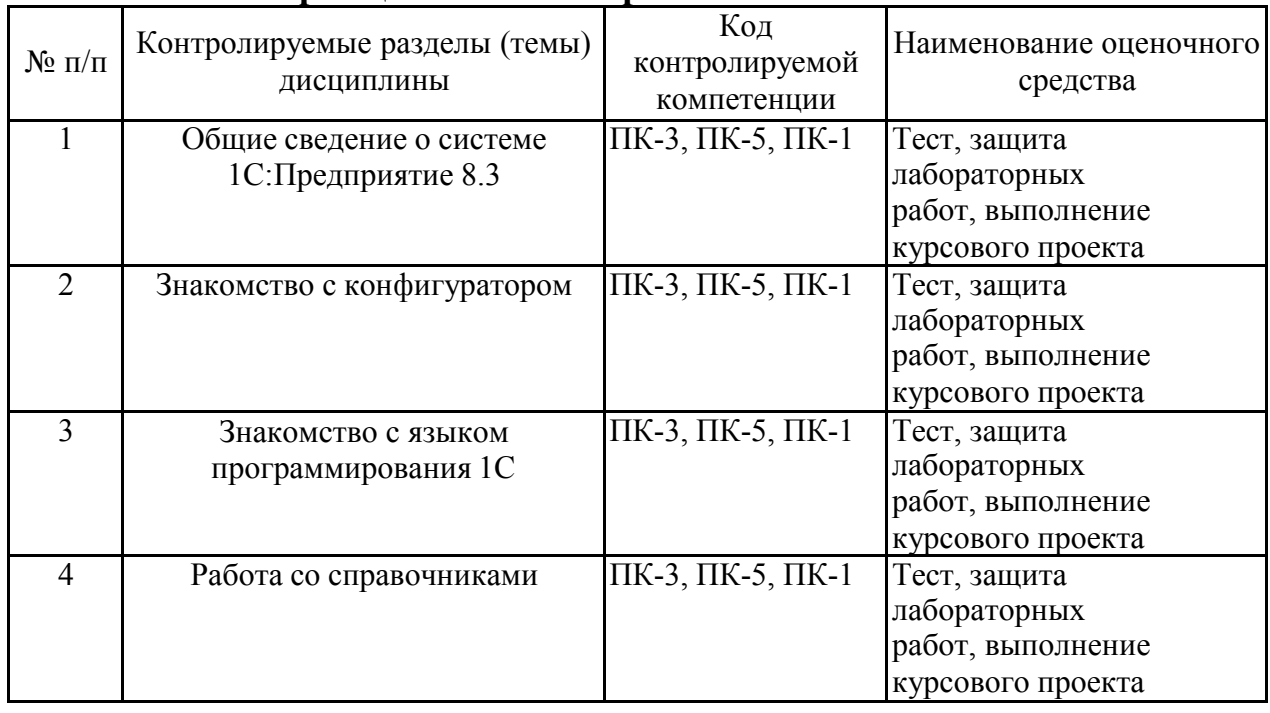

7.2.7 Паспорт оценочных материалов

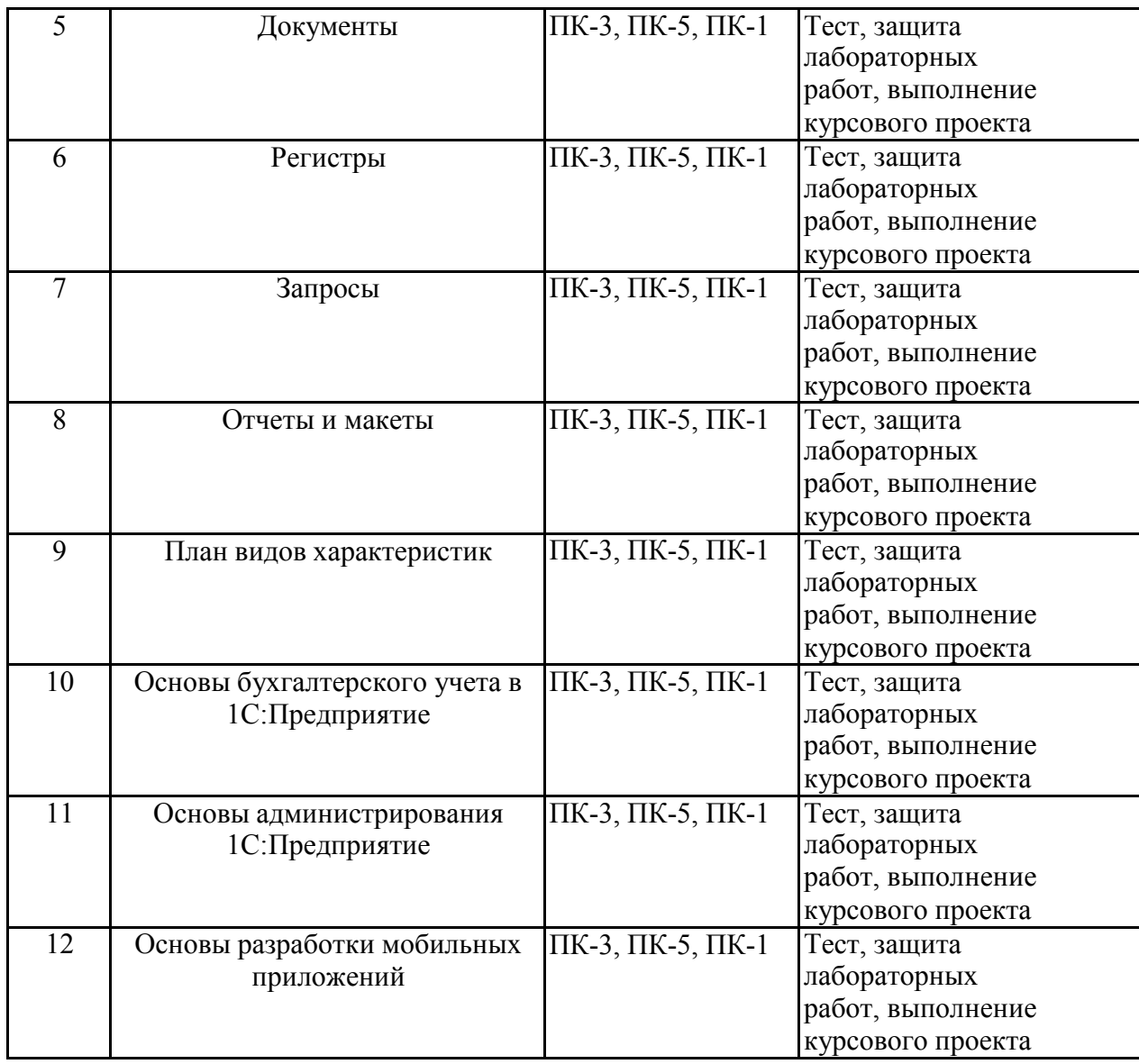

### 7.3. Методические материалы, определяющие процедуры оценивания знаний, умений, навыков и (или) опыта деятельности

Тестирование осуществляется, либо при помощи компьютерной системы тестирования, либо с использованием выданных тест-заданий на бумажном носителе. Время тестирования 30 мин. Затем осуществляется проверка теста экзаменатором и выставляется оценка согласно методике выставления оценки при проведении промежуточной аттестации.

Решение стандартных задач осуществляется, либо при помощи компьютерной системы тестирования, либо с использованием выданных задач на бумажном носителе. Время решения задач 30 мин. Затем осуществляется проверка решения задач экзаменатором и выставляется оценка, согласно методике выставления оценки при проведении промежуточной аттестации.

Решение прикладных задач осуществляется, либо при помощи компьютерной системы тестирования, либо с использованием выданных задач на бумажном носителе. Время решения задач 30 мин. Затем осуществляется проверка решения задач экзаменатором и выставляется оценка, согласно методике выставления оценки при проведении промежуточной аттестации.

Защита курсовой работы, курсового проекта или отчета по всем видам практик осуществляется согласно требованиям, предъявляемым к работе,

описанным в методических материалах. Примерное время защиты на одного студента составляет 20 мин.

# 8 УЧЕБНО МЕТОДИЧЕСКОЕ И ИНФОРМАЦИОННОЕ ОБЕСПЕЧЕНИЕ ДИСЦИПЛИНЫ

8.1 Перечень учебной литературы, необходимой для освоения дисциплины

1. Заика, А. А. Разработка прикладных решений для платформы 1С:Предприятие 8.2 в режиме "Управляемое приложение" / А.А. Заика. - 2-е изд., испр. - Москва : Национальный Открытый Университет «ИНТУИТ», 2016. - 239

URL: <http://biblioclub.ru/index.php?page=book&id=429019>

2. Яскевич О.Г. [Оператив](https://lib.vsu.ru/zgate?ACTION=follow&SESSION_ID=5217&TERM=%D0%AF%D1%81%D0%BA%D0%B5%D0%B2%D0%B8%D1%87%2C%20%D0%9E.%D0%93.%5B1%2C1004%2C4%2C101%5D&LANG=rus)ный учет на базе платформы 1С:Предприятие: учеб. пособие / О.Г. Яскевич .— Воронеж : ВГТУ, 2003. 146 с.

8.2 Перечень информационных технологий, используемых при осуществлении образовательного процесса по дисциплине, включая перечень лицензионного программного обеспечения, ресурсов информационно-телекоммуникационной сети «Интернет», современных профессиональных баз данных и информационных справочных систем:

Перечень ПО, включая перечень лицензионного программного обеспечения:

Microsoft Office 64-bit; ОС Windows 7 Pro; Mozilla Firefox 81.0 (x64 ru); Google Chrome; PDFCreator; 1С: Предприятие 8

Ресурсы информационно-телекоммуникационной сети «Интернет»:

[http://window.edu.ru](http://window.edu.ru/)

<http://www.edu.ru/>

Образовательный портал ВГТУ

Современные профессиональные базы данных и информационные справочные системы

[https://its.1c.ru/download/book\\_demo/?book=](https://its.1c.ru/download/book_demo/?book=)

# 9 МАТЕРИАЛЬНО-ТЕХНИЧЕСКАЯ БАЗА, НЕОБХОДИМАЯ ДЛЯ ОСУЩЕСТВЛЕНИЯ ОБРАЗОВАТЕЛЬНОГО ПРОЦЕССА

Для проведения обучения по дисциплине используется компьютерный класс.

Компьютерный класс оснащен:

 персональные компьютеры с установленным ПО, подключенные к сети Интернет (11 шт.);

- принтер цветной лазерный;
- доска магнитно-маркерная поворотная.

Помещение для самостоятельной работы. Читальный зал с возможностью подключения к сети "Интернет" и обеспечением доступа в электронную информационно-образовательную среду

# 10. МЕТОДИЧЕСКИЕ УКАЗАНИЯ ДЛЯ ОБУЧАЮЩИХСЯ ПО ОСВОЕНИЮ ДИСЦИПЛИНЫ

По дисциплине «Конфигурирование в системе 1С:» читаются лекции, проводятся лабораторные работы, выполняется курсовой проект.

Основой изучения дисциплины являются лекции, на которых излагаются наиболее существенные и трудные вопросы, а также вопросы, не нашедшие отражения в учебной литературе.

Лабораторные работы выполняются на лабораторном оборудовании в соответствии с методиками, приведенными в указаниях к выполнению работ.

Методика выполнения курсового проекта изложена в учебнометодическом пособии. Выполнять этапы курсового проекта должны своевременно и в установленные сроки.

Контроль усвоения материала дисциплины производится проверкой курсового проекта, защитой курсового проекта.

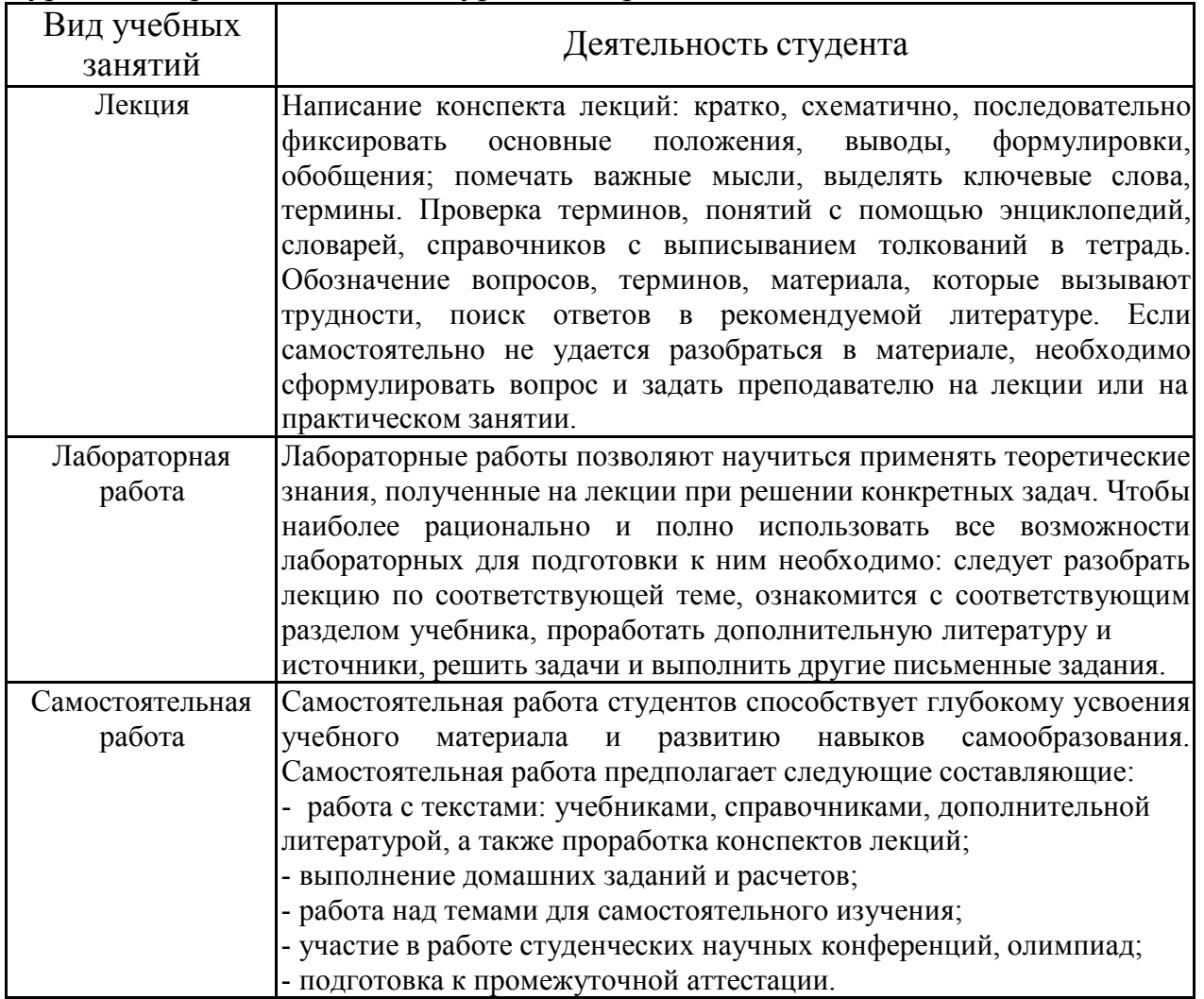

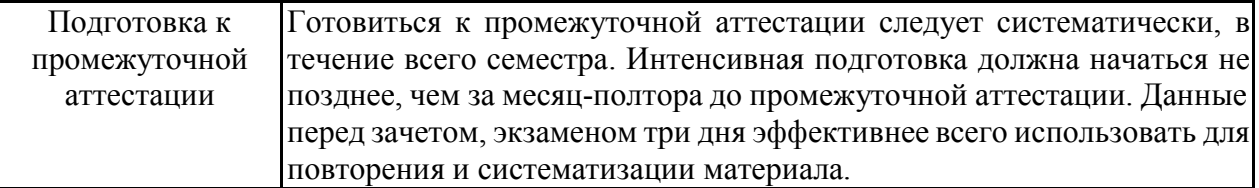

# ЛИСТ РЕГИСТРАЦИИ ИЗМЕНЕНИЙ

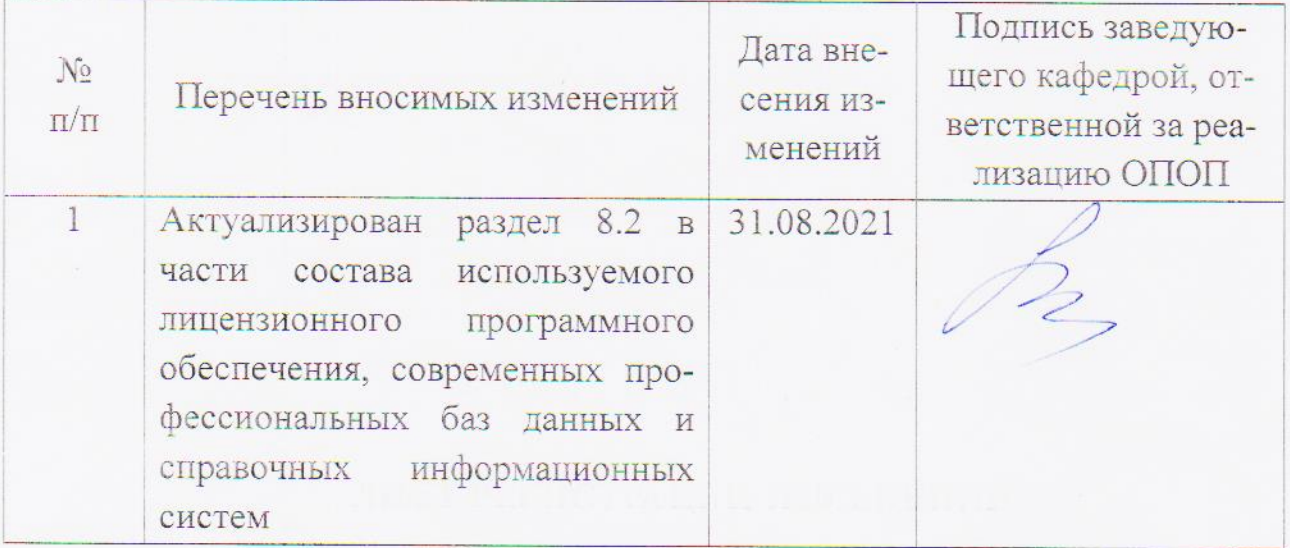